# MAC 115 – Introdução à Ciência da Computação

Segundo Exercício-Programa: Las Begas

O dono de um cassino de "Las Begas", em "ABUSA", pretente fazer uma máquina jogadora de "Seven & Half" para jogar contra seus clients, digo, seus clientes. O dono do cassino, Mr. H. R. Whole, deseja que o jogador aposte contra a máquina (que faz as vezes da banca) como descreveremos abaixo.

## Regras do jogo

Daremos primeiramente a descrição do jogo como normalmente é jogado em ABUSA.

- Antes de qualquer sorteio, o apostador aposta x dólas (pronuncia-se dó-las) e a banca "banca" a aposta, ou seja, faz uma aposta de mesmo valor. Ao final do jogo, o vencedor leva todo o dinheiro:  $2x$  dólas.
- Tanto a banca quanto o apostador são genericamente chamados de jogador.
- Dizemos que a *pontuação* de um jogador é o total dos valores das cartas que foram sorteadas para este jogador. Vence aquele jogador cuja pontuação for maior. Em caso de empate, vence aquele que fez a pontuação com o menor número de cartas. Caso ainda haja empate a banca embolsa o dinheiro.
- A banca administra o baralho e sorteia, suponha que honestamente, as cartas. Primeiro, tantas cartas quanto o apostador quiser; em seguida, tantas cartas quanto a banca desejar para si.
- A cada novo sorteio, a carta sorteada ´e virada sobre a mesa de modo que o jogador e a banca a vejam.
- $\bullet$  O baralho possui quarenta cartas  $\acute{e}$  um baralho comum em que foram retiradas as cartas oito, nove e dez de qualquer dos quatro náipes usuais $^1.$  $^1.$  $^1.$
- O ás vale 1, as figuras (rei, dama e valete) valem  $\frac{1}{2}$ , as demais cartas valem o número correspondente.
- Caso a pontuação de um jogador supere  $7\frac{1}{2}$ , situação em que se diz que o jogador *estourou*, o jogador perde automaticamente.
- Após um jogo, o vencedor leva os  $2x$  dólas apostados e os jogadores podem reiniciar outro jogo caso o apostador assim o deseje.

Veremos agora um exemplo de quatro jogos:

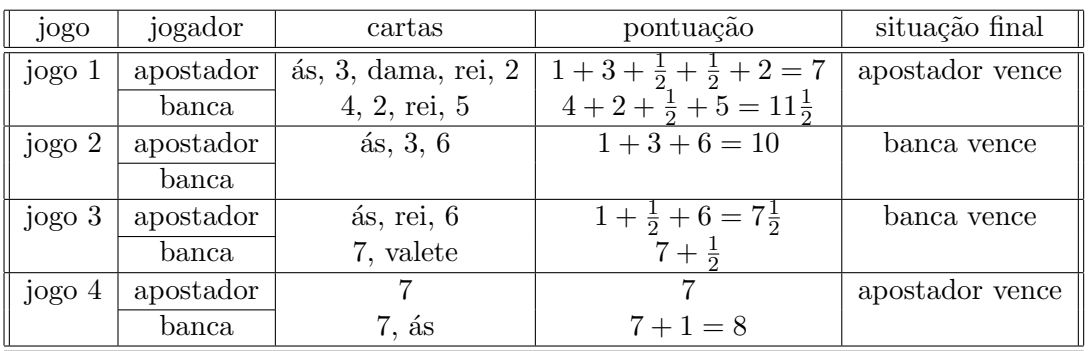

<span id="page-0-0"></span> $1$ Dizem que o fabricante de baralhos já fabrica o baralho só com as 40 cartas para não ter que jogar fora as 12 restantes, contribuindo assim com a preservação das florestas de onde ecologicamente se extrai a celulose necessária.

#### Estratégias dos jogadores

Cada jogador possui um objetivo e uma estratégia. O objetivo de cada jogador é vencer. Quanto  $\alpha$ s estratégias, estas não são muito mais complicadas.

A estratégia do apostador é pedir que a banca sorteie uma nova carta para ele enquanto achar necessário. O apostador sabe que precisa ter a maior pontuação possível, sem no entanto estourar. Assim, adotaremos uma estratégia simples: adotaremos um teto para o apostador. Se sua pontação corrente for menor que o teto, ele pede mais uma carta; caso contrário, ele diz à banca que não quer mais nenhuma carta e, caso o jogador não tenha estourado, ela passa a sortear cartas para si própria.

A estratégia da banca é mais simples ainda. Se o apostador não tiver estourado (caso contrário a banca já teria ganho) ela vai sorteando cartas para si enquanto a pontuação obtida não lhe garantir a vitória sobre o apostador e houver ainda alguma chance de obter uma pontuação vencedora com um novo sorteio. Ao final, a banca terá feito uma pontuação que lhe garanta a vitória sobre o apostador, ou terá estourado.

#### A simulação

O dono do cassino, Mr. Whole, decidiu contratar vocˆes para fazer um programa que simule o jogo de suas m´aquinas de "Seven n Half". Como vimos antes, o apostador joga contra a m´aquina que por sua vez faz o papel da banca.

Por simplicidade<sup>[2](#page-1-0)</sup>, após sortear uma carta qualquer, o jogador em questão contabiliza os pontos da carta que foi sorteada para si e *a carta é devolvida ao baralho*. O mesmo é então honestamente embaralhado antes de um novo sorteio de uma carta, caso seja necessário. Assim, o sorteio de uma segunda carta é completamente independente da carta sorteada na vez anterior. Pode inclusive repetirse a mesma carta.

Na próxima seção explicamos como deve ser feito o sorteio.

Mr. Hole, digo Mr. Whole, deseja saber se a sua máquina de Seven & Half auferirá bons lucros, qualquer que seja a estratégia adotada pelo apostador. Por isto, o dono do cassino<sup>[3](#page-1-1)</sup> quer fazer um programa em C que simule os jogos de suas máquinas. Seu programa deve testar as estratégias do apostador e da banca **CONFORME** descrito anteriormente, para todos os valores possíveis que teto possa assumir. Para cada valor de  $\mathtt{teto},$  de  $0$  a  $7\frac{1}{2}$  (em passos de tamanho  $\frac{1}{2}),$  o programa deve simular 100 jogos e computar em quantos jogos o apostador venceu. Chamemos de derrotas o n´umero de vezes que o apostador venceu (portanto o número de vezes que a máquina de Mr. Hole Rule Whole perdeu). Para cada um destes testes com teto, o programa deve imprimir uma linha dizendo qual valor de teto está sendo considerado, quantas vezes o apostador venceu (o valor de derrotas) e em seguida tantos caracteres '\*' quanto for o valor de derrotas. Se para teto=4.5 e teto=5 os valores encontrados de derrotas forem respectivamente 20 e 29, deverão ser impressas linhas como as abaixo:

### 4.5 20 \*\*\*\*\*\*\*\*\*\*\*\*\*\*\*\*\*\*\*\* 5.0 29 \*\*\*\*\*\*\*\*\*\*\*\*\*\*\*\*\*\*\*\*\*\*\*\*\*\*\*\*\*

#### Sorteios

Fazer bons sorteios por computador, que deixem um estatístico satisfeito, é bem difícil. Mas, para este EP, vamos usar o seguinte algoritmo.

Ele usa uma *caixa mágica*, que contém um número real, e, a cada sorteio, o valor dessa caixa é alterado conforme as regras:

<span id="page-1-0"></span> $^{2}$ Algumas línguas dizem que foi preguiça do programador.

<span id="page-1-1"></span> $^3\mathrm{A}$  mãe de Mr. Rule é italiana e ele viveu um tempo em Nápoli.

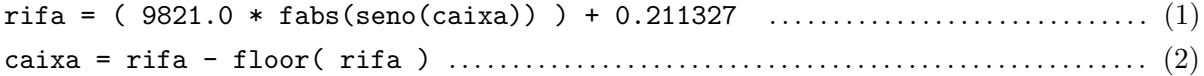

onde  $fabs(x)$  é uma função que devolve o módulo de x,

 $floor(x)$  é uma função que devolve o maior inteiro não maior que x,

seno(x) denota o valor calculado para o seno de x.

Note que a biblioteca matemática já tem as funções fabs, floor e sin (seno). Só que  $n\tilde{a}o \acute{e}$  para usar! E parte do EP implementar essas funções. A partir da definição é fácil (esperamos) codificar fabs e floor. Para seno, você deve implementar a função a partir da série:

$$
\operatorname{seno}(x) = \frac{x}{1!} - \frac{x^3}{3!} + \frac{x^5}{5!} - \frac{x^7}{7!} + \dots + \frac{(-1)^k x^{2k+1}}{(2k+1)!} + \dots
$$

onde os termos são somados enquanto seu valor absoluto for  $\geq 10^{-8}$ .

As fórmulas em  $(1)$  e  $(2)$  (nesta ordem) nos fornecem um número no intervalo  $[0, 1]$ . Para obtermos um número inteiro entre 1 e 10 basta fazer a seguinte conta:

carta = floor( caixa\*10 + 1 ); . . . . . . . . . . . . . . . . . . . . . . . . . . . . . . . . . . . . . . . . . . . . . . . . . . . . . (3)

Isto nos fornece uma carta, sendo que 8, 9 e 10 representam respectivamente uma dama, valete e rei. Observe que os naipes não interessam. Sempre que for desejado um sorteio de uma carta, o programa DEVE fazer as operações descritas nos passos  $(1), (2)$  e  $(3)$ .

Observe que, durante as repetições dos passos  $(1)$  e  $(2)$ , o valor da variável caixa vai sendo alterado e portanto os valores sorteados para as cartas v˜ao se alterando.

Note que o valor da caixa depende do anterior, mas é preciso começar com algo. Para isso, seu programa deve ler (do teclado) um número inteiro. Em seguida, deve ser colocado na caixa o número real que decorre de colocar um ponto decimal na frente do desse inteiro lido.

Ex: se foi lido 12343, caixa = .12343

IMPORTANTE: Todo exercício-programa deve seguir as observações dadas em aula sobre as diretrizes para a forma de entrega do exercício, aspectos importantes na avaliação, etc.